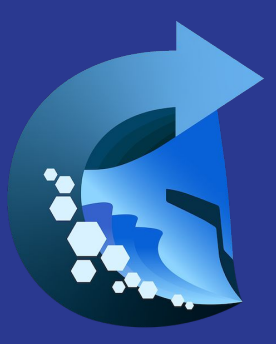

# **Helmwave**

Yet another deployment tool

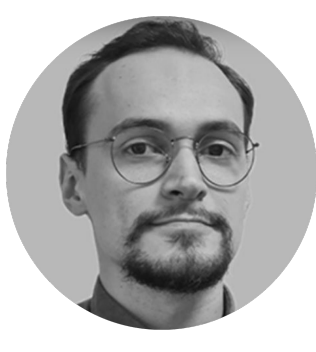

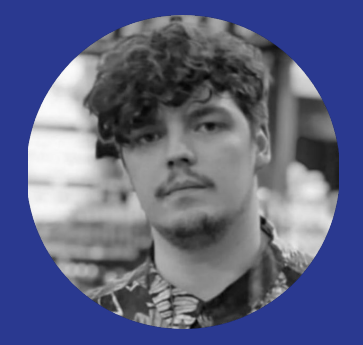

### Дмитрий Жиляев

5 лет в DevOps'e Maintainer helmwave

Роман Миронов DevOps Engineer B Picnic

## О чем доклад?

- А точно ли нужно делать еще один инструмент?
- Боли
- Практики, которые приносит helmwave
- Мини воркшоп
- Будущее инструментов развертывания (CD)

## Для кого этот доклад?

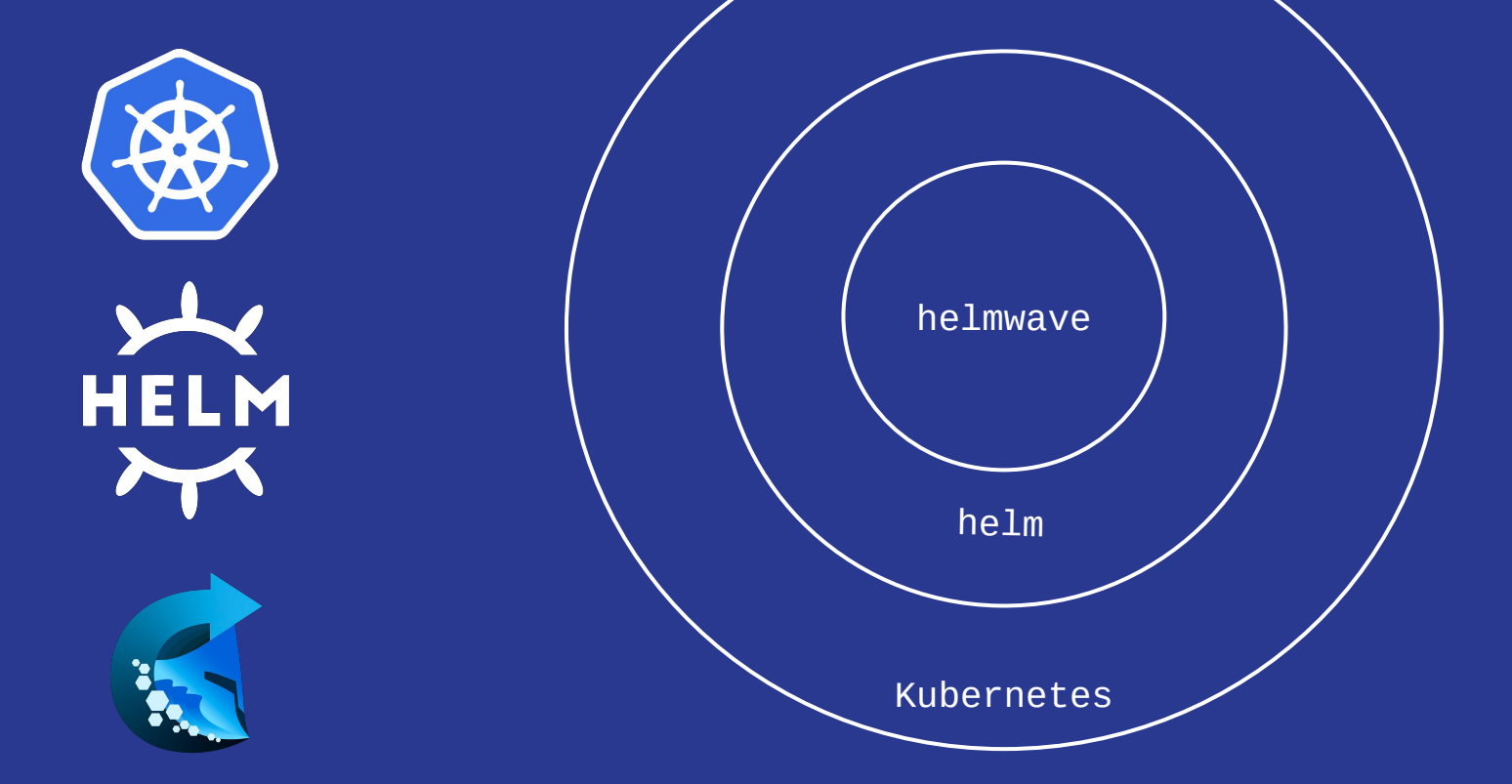

Зачем создали helm?

## Больно

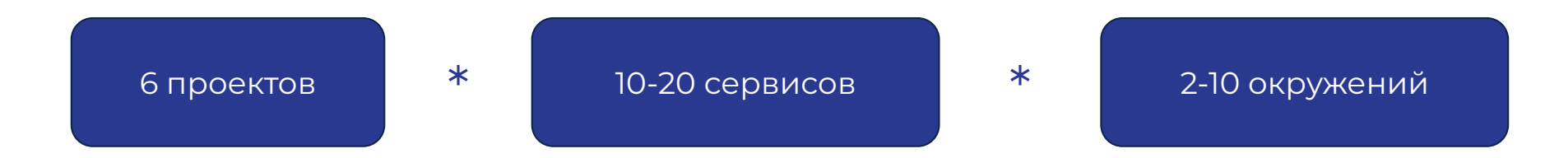

## Сервисы и микросервисы

{ } configmap.yaml

{ } deployment-consumers.yaml

{ J deployment-import-feeds.yaml

{ } deployment.yaml

Год спустя

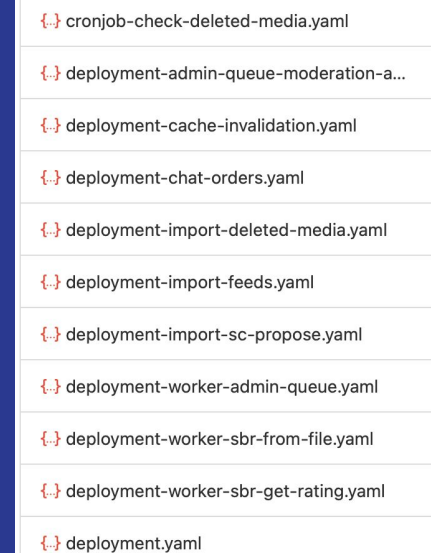

## Окружения / Контуры

## Статичные

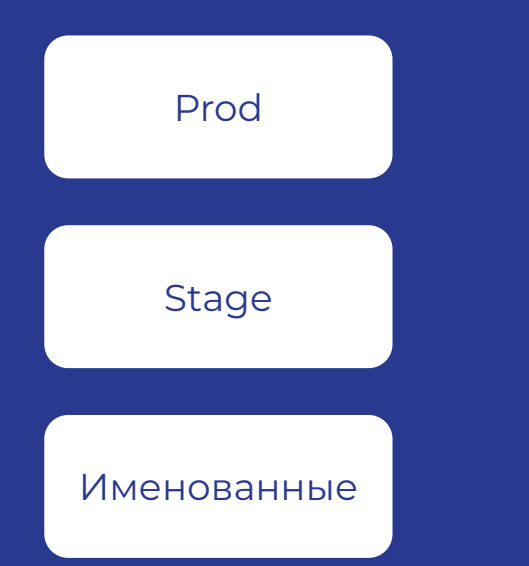

## Динамические

#### review/feature-1

dev/feature-1

release/v1.2.3

## Боль: Связи и зависимости

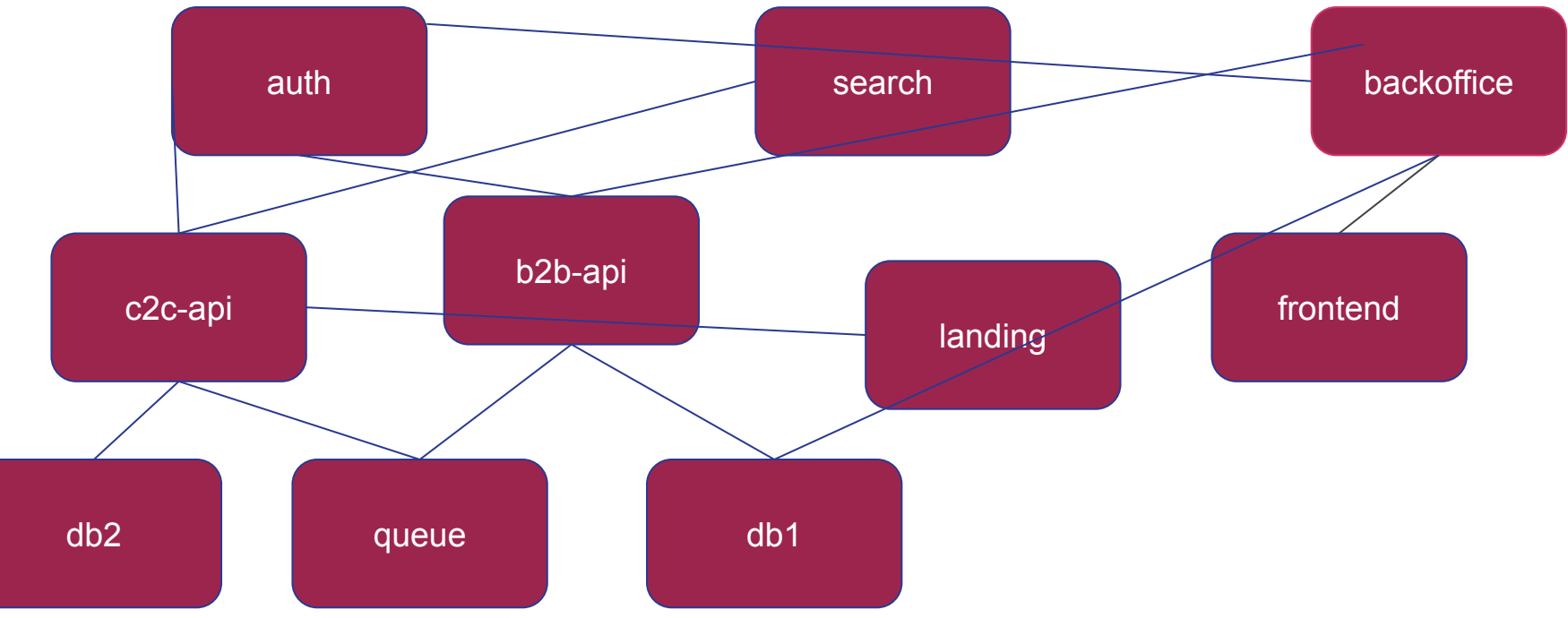

## Боль: Связи и зависимости

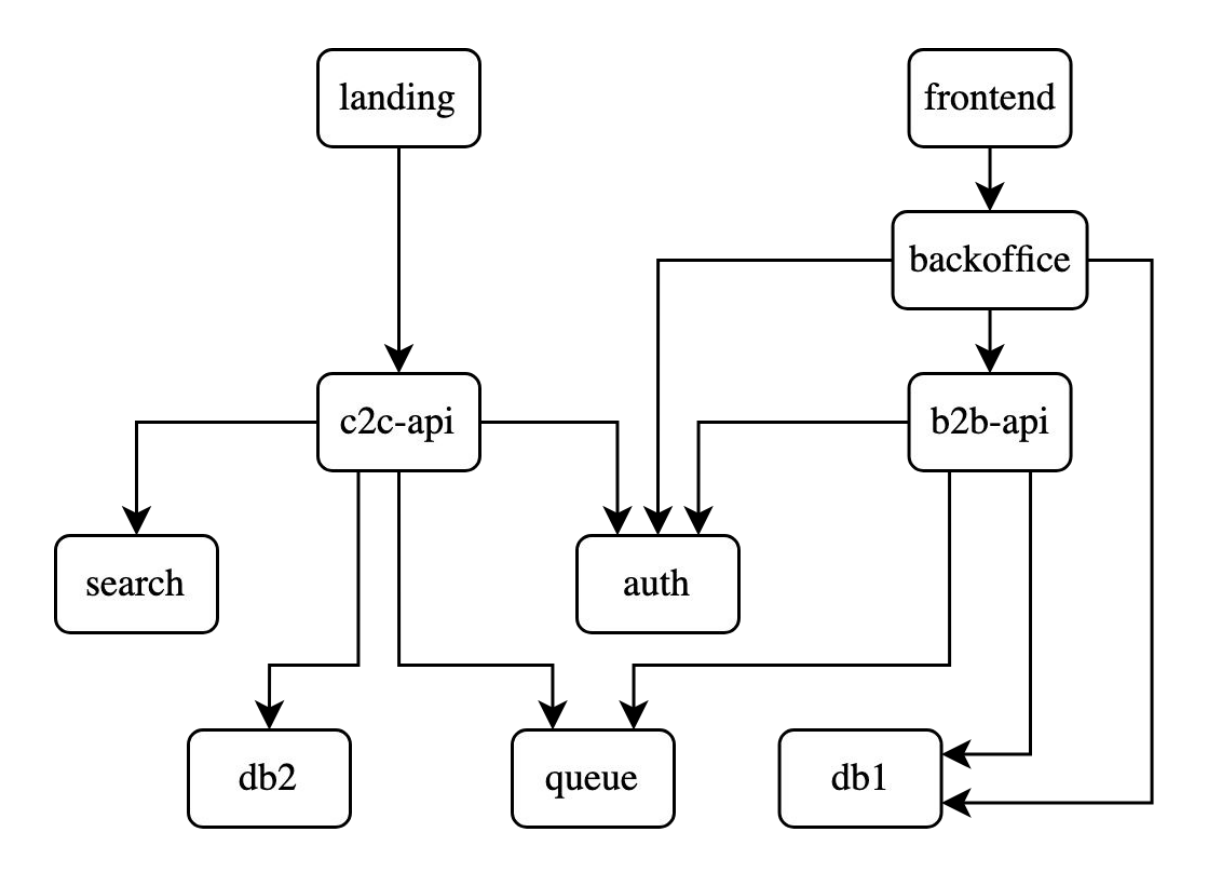

## Боли с Helm

- Никакой полезной информации во время деплоя
- Нужно оборачивать в bash  $\bullet$
- He IAC  $\bullet$
- Низкий уровень DRY  $\bullet$
- Секреты  $\bullet$
- Umbrella chart  $\bullet$
- Управление репозиториями  $\bullet$

## Предпосылки в 2020?

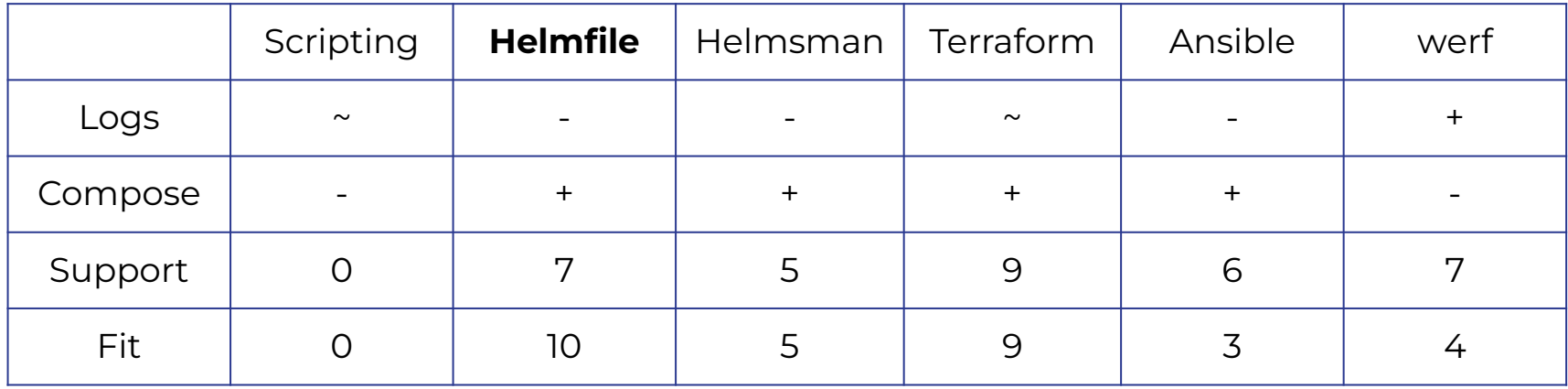

## Ȁужен ли еще один инструмент?

- Формулировка гипотезы: Быстрее? Выше? Сильнее?
- MVP
- Тестовые запуски, сбор обратной связи
- Первые использования в проде
- Развитие

## Гипотезы

ȃабота напрямую с объектами sdk helm/kubectl:

- Работает быстрее чем os.exec на 20%
- Параллелизация развертывания чартов
- Уменьшение оверлея при параллелизации
- $\bullet$  Перехват helm событий
- Удобные логи
- Управление очередью релизов

## Как внедряли MVP?

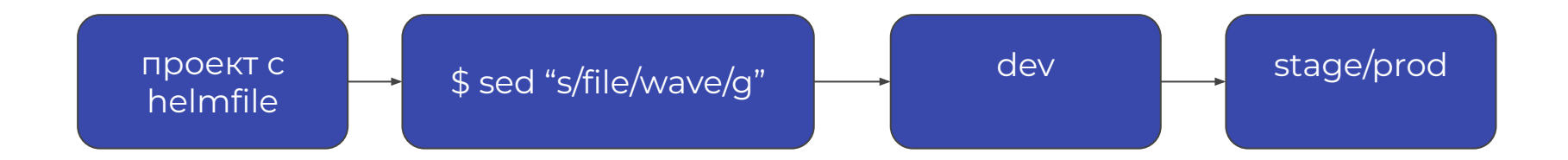

Ȇшли внедрять в другие проекты

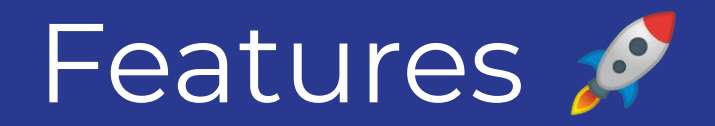

## Краткий список фичей

- Параллельность релизов / репозиториев  $\bullet$
- Вывод логов  $\bullet$
- Умеет ходить в vault / aws sm / etc  $\bullet$
- Разделение values по окружениям  $\bullet$
- Шаблонизация values  $\bullet$
- Управление деплоем:  $\bullet$ 
	- pending\_release\_strategy  $\bigcirc$
	- depends\_on  $\bigcirc$
	- allow failure  $\bigcirc$
- И многое другое

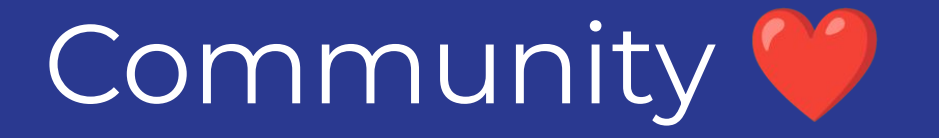

Решаю проблему зависимости между чартами и разные наборы чартов для разных сред. Моя инициатива, других не знаю.

 $10:56$ 

Через helmwave я запускаю создание джоба в кубере, а в нем уже запускается утилита для миграции наших приложений. 16:11

Весной этого года внедрили у себя Helmwave и используем в CI/CD для разворота стендов где требуется поднимать несколько Helm чартов в разные неймспейсы.

> Стенды используем как для демо так и для тестирования. Т.е. одновременно в одном кластере может быть поднято от 1 до 5 стендов.

Ну у меня довольно базовая схема - просто собрать кучу чартов, смержить им values и поставить. С этим вейв справился на 100%  $14:42$ 

Используется для деплоя всего стека. Пока только на новой платформе которая еще не доехала до внешних продов. Также для процессов разработки - так как позволяет использовать продовые конфиги в локальной разработке. В итоге покрывает и прод и в локальных стендах как полная замена докер-компоуза.

1) Отсутствие необходимости иметь и менеджить бинарь хелма и его плагины 2) классный и удобный рендеринг values 14:59

> спасибо за проект, он должен очень сильно упростить мой CI:)

Ну мне понравилась хорошая раскраска в консоли, с нормальными акцентами и всё такое. Причем с первого запуска и из коробки, да  $14:40$ 

уже использую на нескольких проектах - полет нормальный. спасибо за развитие индустрии!) 09:40

#### спасибо за полезный проект.

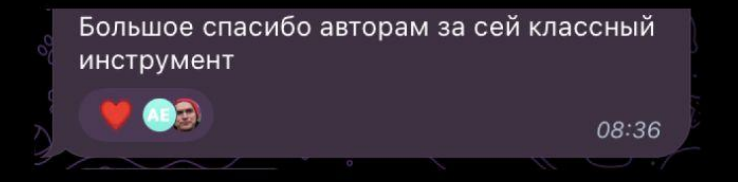

Documentation

## ȅребования к документации

- Наличие
- Красивая и удобная
- Базовые сценарии использования
- Актуальность
- Автогенерация новой версии
- Версионированность

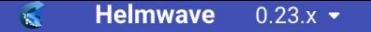

Getting started Reference Home Examples

#### **Helmwave**

#### Docker-Compose for helm

With helmwave you can:

- Templating values
- Select specific release or group of releases
- Parallel deploy
- Live tracking k8s resource while deploy
- · ... and much more!

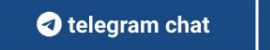

**Get started** 

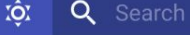

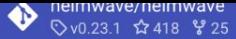

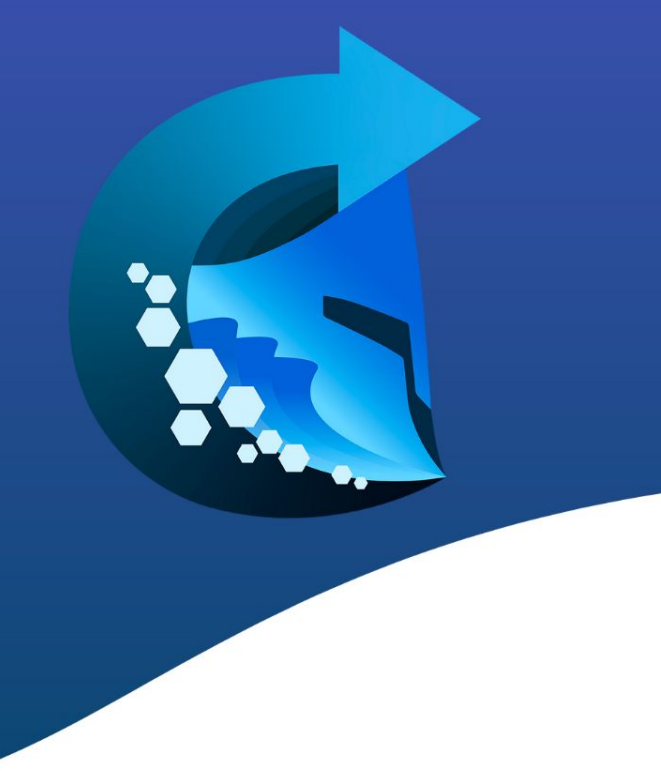

Workshop time!

releases:

```
 {{ with readFile "vars/products.yaml" | fromYaml | get "releases" }}
\{ \{ \text{range } $v := . \} \}- name: \{\{\$v \mid get \text{ "name" }\}\}\ chart: {{ $v | get "name" }}
  <<: *options
  tags:
  - {{ $v | get "name" }}
   - product
  values:
   # all products & all envs
   - values/product/_/_.yml
   # all products & an env
  - values/product/ /{ requiredEnv "CI_ENVIRONMENT" }}.yml
   # a product & all envs
   - values/product/{{ $v | get "name" }}/_.yml
   # a product & an env
   - values/product/{{ $v | get "name" }}/{{ requiredEnv "CI_ENVIRONMENT" }}.yml
\{ \} end \}\{ \} end \}
```
variables:

HELMWAVE\_TAGS: "ns-ready, \$CI\_PROJECT\_NAME, rabbitmq, postgresql, minio, chat"

# Production env deploy to prod: variables: HELMWAVE\_TAGS: \$CI\_PROJECT\_NAME

# Staging env deploy to stage: variables: HELMWAVE\_TAGS: "ns-ready, \$CI\_PROJECT\_NAME" \$ tree helmwave/values/infrastructure helmwave/values/infrastructure

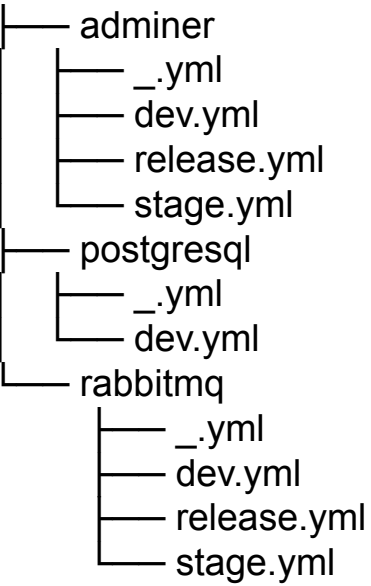

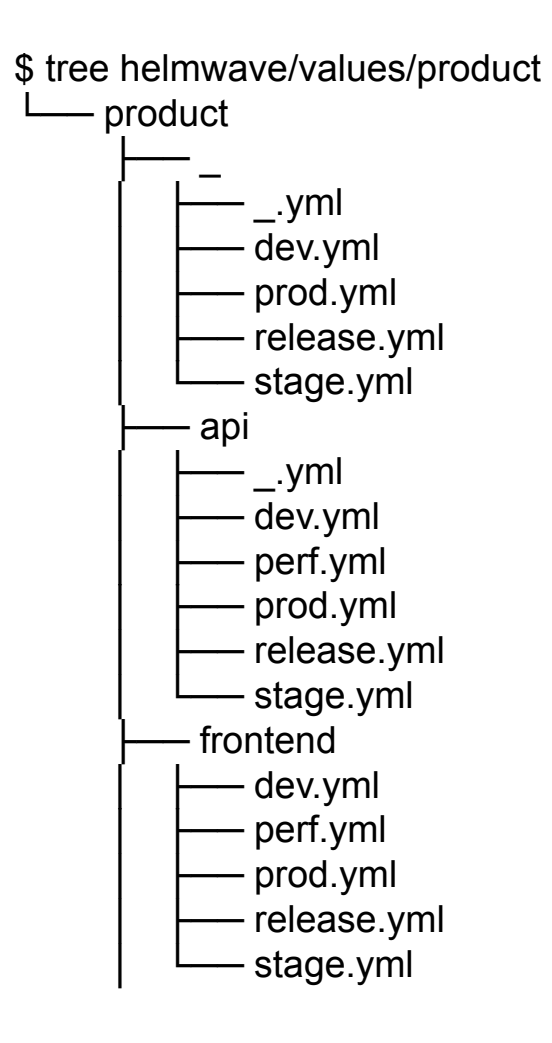

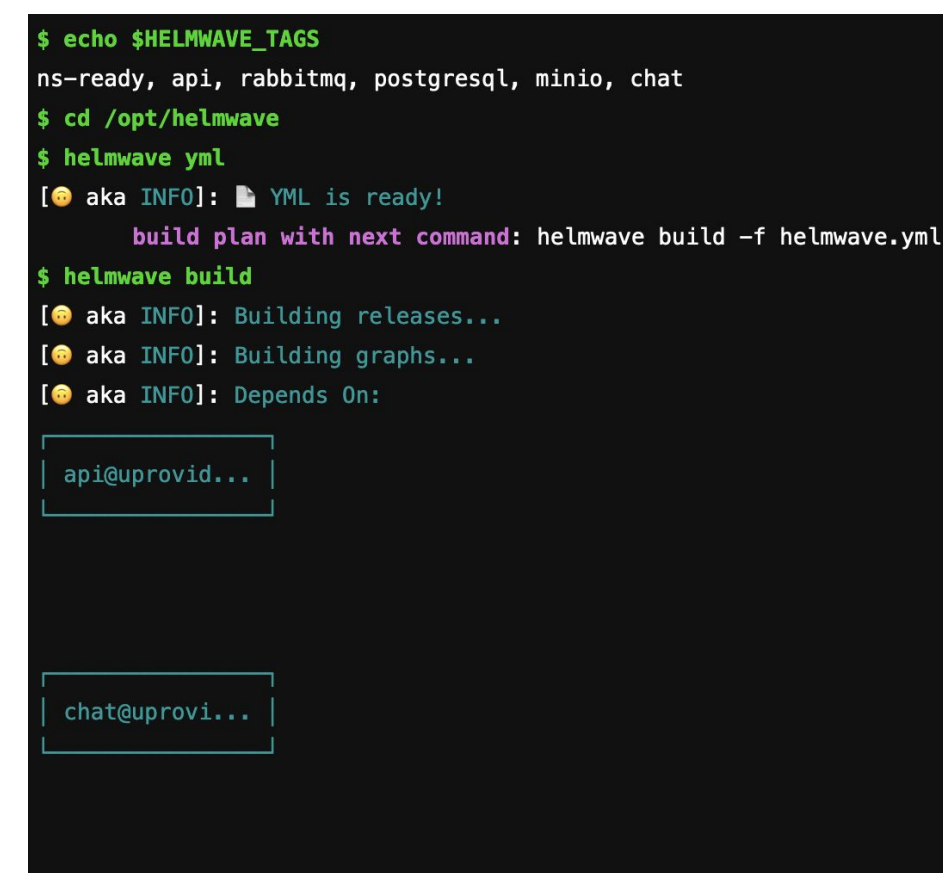

postgresql@...

## uprovider-2633, postgresql, Secret (v1) has changed:

. . .

app.kubernetes.io/instance: postgresql app.kubernetes.io/managed-by: Helm namespace: uprovider-2633 type: Opaque data:

postgresql-postgres-password: "YTREaFUyVW5FSw==" postgresql-postgres-password: "cWR5NGZNRXQ2QQ==" ÷ postgresql-password: "bG9jYWw="

\$ helmwave up

- [ aka WARNING]: this flag is used by autobuild (--build) but autobuild is disabled flag: plandir
- [ aka WARNING]: this flag is used by autobuild (--build) but autobuild is disabled flag: tags
- [<sup>6</sup> aka INF0]: 仁 Plan

#### releases:

- api@uprovider-2633
- chat@uprovider-2633
- postgresql@uprovider-2633
- rabbitmq@uprovider-2633
- minio@uprovider-2633
- ns-ready@uprovider-2633

#### repositories:

- $bitnami$
- $-$  cetic
- $-$  sre

 $\equiv$ 

#### registries:

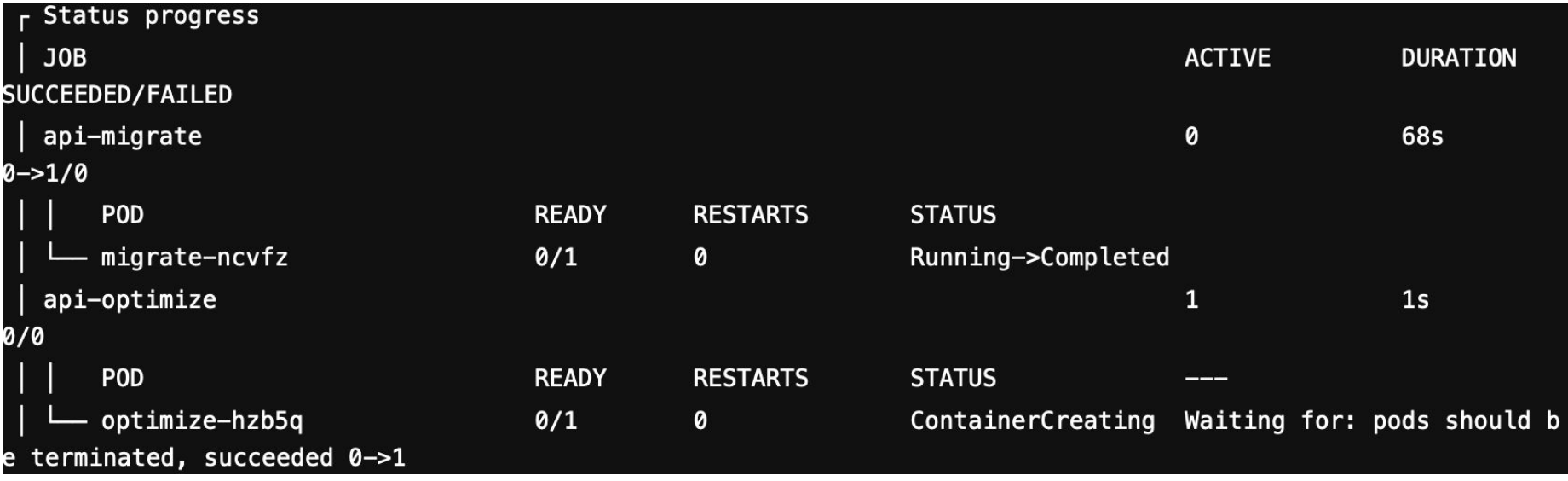

```
r job/api-optimize service messages
 event: JobIsComplete: Pod exits with success, the job is complete
[ aka INF0]: \triangledownrelease: api@uprovider-2633
[ aka INFO]: Success 6 / 6
```
## Ȃланы на будущее

- Major release 1.0.0
- Chart.lock в planfile
- $\bullet$  Kubectx
- Behavior scenarios
- Логи для rollback / uninstall операций

<https://github.com/helmwave/helmwave/issues>

## Каким должен быть CD инструмент в 2022?

- Накатываться по шагам
- Логи / события при развертывании
- Лок параллельного деплоя в том числе при развертывании зависимостей
- Поведенческие сценарии
	- Единый интерфейс поведений и статусов
	- Расширенные статусы: uninstall/deploying/waiting/pending/scalingUp/scallingDown/?etc
	- Ȇправление сценариями по статусу
- **Вависимости**
- Параллелизация
- Ваши предложения / замечания

# 

#### https://github.com/helmwave/helmwave/

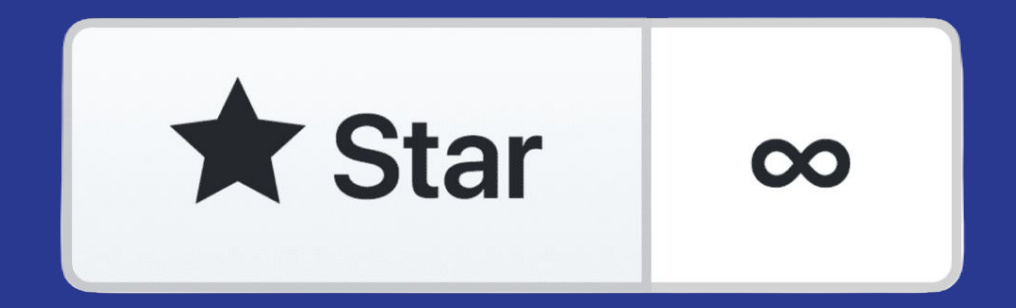

## Беспокойство о плохих практиках

- Нужен ли helmwave швейцарский нож?
- При проектировании мы озаботились, тем как людям избегать костылестроение?
- Как уложить их процессы в helmwave?
- Как helmwave должен интуитивно помочь людям их избегать?
- В чём именно заключается хорошая/плохая практика?
- Ȃростота на "уровне пальцев".

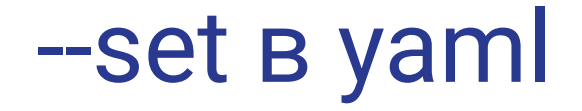

## Запрещён

Разрешён

# Плагины